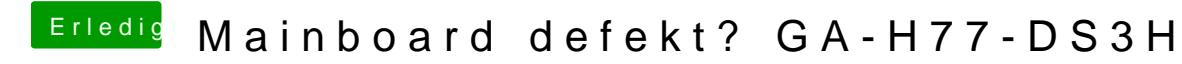

Beitrag von rubenszy vom 9. Mai 2018, 09:45

Mit The Unarchiver lassen sich auch exe Dateien entpacken.

Den entpackten Ordner auf einen Fat32 stick und mit Q-Flash das BIOS Version bringen.